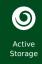

# The ExcaliData Implementation of Active Storage.

ExcaliData is an Excalibur Cross Cutting Project
Excalibur is a UK exascale readiness programme
https://excalibur.ac.uk

Grenville Lister (and many more, see next slide)

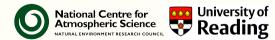

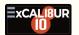

Intro

Science Context

Active Storage

Chunking

Implementati

Requiremer

Summar

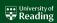

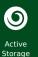

# ExcaliData — Active Storage Authors and Partners

ExcaliData is a big project, active storage is one part of it, where the key participants are:

- Bryan Lawrence (UoR & NCAS)
- Jean-Thomas Acquaviva (DDN)
- Konstantinos Chasapis (DDN)
- Scott Davidson (StackHPC)
- Mark Goddard (StackHPC)
- David Hassell (UoR & NCAS)
- Grenville Lister (UoR & NCAS)
- Valeriu Predoi (UoR & NCAS)
- Matt Pryor (StackHPC)
- Stig Telfer (StackHPC)

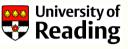

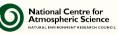

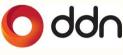

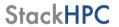

Funding via

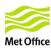

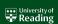

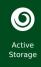

#### Outline

Co-Design: Not just about HPC Simulation, about analysis too!

- 1 Intro
- 2 Science Context
- 3 Active Storage

Concept

Chunking

Detail

Implementation

Requirements

4 Summary

#### Intro

Science Contex

Active

Concept

Detail Implementation

Requirements

Summary

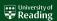

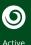

Storage

Intro

Science

Active Storage

Concept Chunking

Implementation

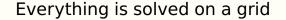

Schematic for Global Atmospheric Model

Horizontal Grid (Latitude-Longitude)

Vertical Grid (Height or Pressure)

Much complexity:

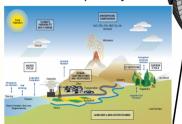

Given knowledge of state of - o(100) variables at every grid point for time t, calculate at every grid point for every variable,

state at  $t + \Delta t$ .

Many points, integrated for years with timestep of o(minutes)!

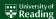

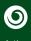

Intro

Science Context

Active Storage Concept Chunking Detail

Implement Requireme

Summar

## Climate modelling: an exaflop and an exabyte challenge

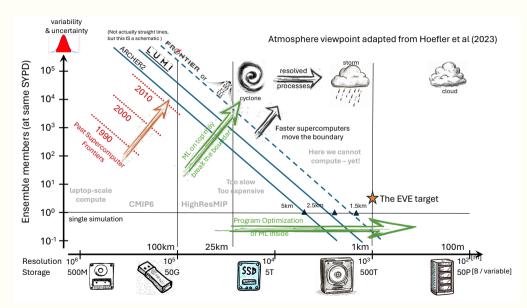

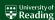

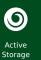

## Excalidata and Active Storage are cross-cutting

Other big data challenges which should benefit from active storage:

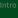

Science Context

Storage
Concept
Chunking
Detail
Implementation

Summar

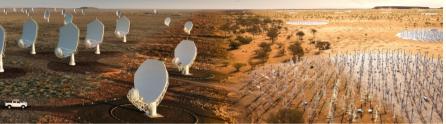

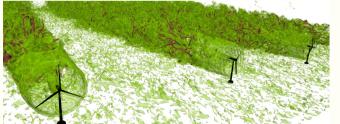

Square Kilometre Array (SKA), Simulating turbulence, and much more.

#### Picture Credits:

- SKA Project
- Imperial College

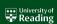

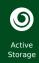

#### **Problem Statement**

- Exascale science requires access to increasingly large amounts of data
  - These data might not be located near to the compute resources
  - Moving data over the network, from storage to compute nodes, is costly
  - The cost can be thought of as
    - Time or CPU cycles taken to move the data (particularly for read operations, which are always blocking, we can buffer or offload writes)
    - Network bandwidth used (and cost of ensuring the necessary fabric exists)
    - Energy consumed (to move the data)
  - Can we avoid some of that movement?
    - We could, if we could do some computation in storage!

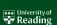

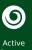

Concept

#### What is Active (Computational) storage?

- Nearly all storage systems now have lots of compute, it's necessary for error correction, and managing which bytes go where, but it's basically underused
  - |ASMIN Quobyte storage system has (in 2021) 40PB usable storage powered by 131 compute nodes (3460 cores)
- For a long time now, people have been talking about utilising some of that underused compute, by doing "some compute tasks in storage".
- Previous ideas have included shipping functions, VMs or containers
  - If I ship a VM/container, how do I know it is not going to do bad things to the data and/or system?
  - How do I include complex systems in a workflow? How does this VM/container/function fit into my greater workflow?

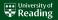

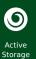

Science Context

Storage
Concept
Chunking
Detail
Implementation

Summary

#### What is Active (Computational) storage?

- Nearly all storage systems now have lots of compute, it's necessary for error correction, and managing which bytes go where, but it's basically underused
  - JASMIN Quobyte storage system has (in 2021) 40PB usable storage powered by 131 compute nodes (3460 cores)
- For a long time now, people have been talking about utilising some of that underused compute, by doing "some compute tasks in storage".
- Previous ideas have included shipping functions, VMs or containers
  - If I ship a VM/container, how do I know it is not going to do bad things to the data and/or system?
  - How do I include complex systems in a workflow? How does this VM/container/function fit into my greater workflow?
- We limit ourselves to reductions (a la MPI), and we let the Dask workflow tool handle the workflow (including identifying when we can use reductions).

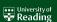

Science Context

Active
Storage
Concept
Chunking
Detail
Implementatio
Requirements

Summary

- A task-based parallel computing library for Python.
- Dask partitions work into computational chunks.

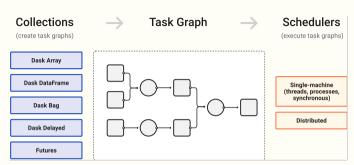

- Each *computational chunk* may map to multiple *storage chunks*, each of which will consist of a bunch of blocks in storage.
- Scheduler analyses workflow to create a task graph and allocates task to the available computing elements

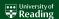

Concept

- A task-based parallel computing library for Python.
- Dask partitions work into computational chunks.

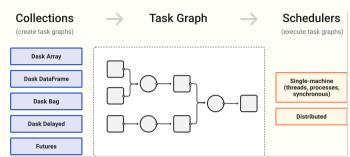

- Each computational chunk may map to multiple storage chunks, each of which will consist of a bunch of blocks in storage.
- Scheduler analyses workflow to create a task graph and allocates task to the available computing elements
- Objective: Manipulate the task graph to push some tasks into the storage!

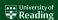

#### Consider a simple $6 \times 4 \times 4$ grid:

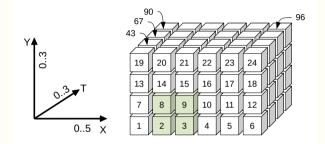

- Data is written one chunk at a time (the size of a chunk is under user control). Deeper down the stack one chunk might be multiple blocks.
- For HDF/NetCDF/Zarr, data is also read into memory one chunk at a time.

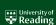

Intro

Science Contex

Storage
Concept
Chunking
Detail

Requireme

Summar

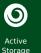

## Storage Chunks

#### Consider a simple $6 \times 4 \times 4$ grid:

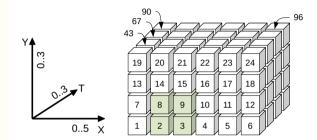

- Data is written one chunk at a time (the size of a chunk is under user) control). Deeper down the stack one chunk might be multiple blocks.
- For HDF/NetCDF/Zarr, data is also read into memory one chunk at a time.
- Consider a chunk size of 6 and what happens if we we want to get a map (XY data) at a specific time (T) which corresponds to elements (2, 3, 8, 9) - we need to read two chunks, and extract what we need.

Chunking

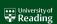

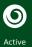

Storage

Chunking

### Storage Chunks (cont)

- The default chunking has a preferred access. If you are reading in the direction you wrote, it will be efficient.
- But much of the time we don't do that.
- What about alternatives?

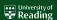

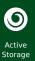

Science Context

Storage
Concept
Chunking
Detail
Implementation
Requirements

Summar

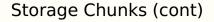

- The default chunking has a preferred access. If you are reading in the direction you wrote, it will be efficient.
- But much of the time we don't do that.
- What about alternatives?

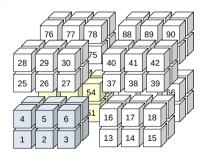

■ Now nearly all ways of sampling into the cube along different routes than the original will be approximately equally efficient (but chunk size and dimensioning matter . . . a lot)!

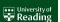

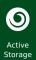

Chunking

## Why do we care about chunks?

■ When we read data, we read data one chunk at a time

- If compressed, the chunk is uncompressed, then
- We extract the slice we want from the chunk.
- In the (green) map example, with the two toy chunking strategies shown, EITHER
  - read two chunks, decompress two chunks, extract two slices, build map, OR
  - read one chunk, decompress one chunk, extract one slice build map
- We might have other interesting chunk properties too: missing data, filters etc.

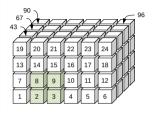

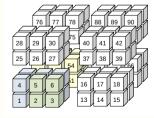

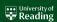

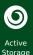

Storage

Chunking

## Why do we care about chunks?

- When we read data, we read data one chunk at a time
- If compressed, the chunk is uncompressed, then
- We extract the slice we want from the chunk.
- In the (green) map example, with the two toy chunking strategies shown, EITHER
  - read two chunks, decompress two chunks, extract two slices, build map, OR
  - read one chunk, decompress one chunk, extract one slice build map
- We might have other interesting chunk properties too: missing data, filters etc.
- Now extend our thinking from "extracting data for a map" to "doing some calculation" ...

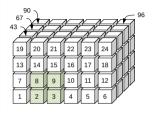

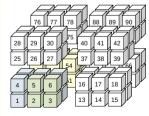

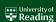

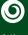

Intro

Science

Active Storag

Concept Chunking

Implementati

Summar

## mean agg-aggregate (0, 1)(1, 0)(0, 0)(1, 1)mean chunk mean chunk mean chunk mean chunk (1, 1)(0, 0)(0, 1)(1, 0)

#### A simple reduction workflow: mean

# Taking a mean using four computational chunks:

- four lots of data re read from storage
- four means are taken
- means are aggregated result is calculated from the partial means
- requires reading all the data from the storage system, moving it into the compute node(s).

(see also Blelloch algorithm.)

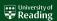

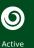

## An active storage reduction workflow: mean

(This time with three, and note direction of flow has changed)

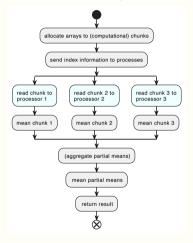

Detail

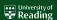

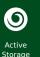

## An active storage reduction workflow: mean

(This time with three, and note direction of flow has changed)

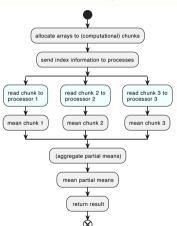

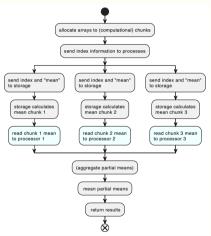

For, say a 3GB array, instead of reading 1 GB to each processor, we are reading a few bytes to each processor — much less data movement!

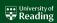

Detail

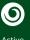

Intro

Science Context

Storage Concept Chunking Detail

Implementat Requirement

Summar

## Some gory details: the interface

Each computational chunk is operating on many storage chunks, but we need to know quite a lot about each storage chunk to do the calculations - knowledge held by the application, but not the storage, unless we tell it.

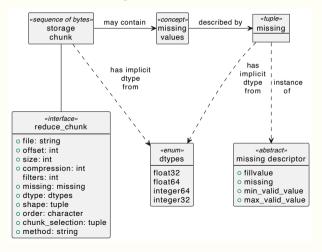

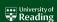

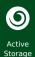

#### Implementing Active Storage — S3

Intro Scier

Active

Concept Chunking

Implementation

Requirement:

Summary

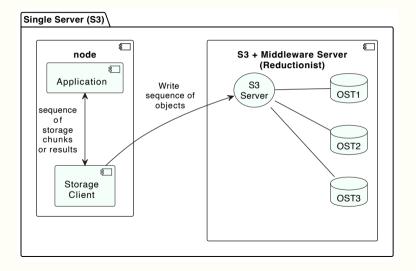

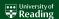

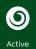

#### Implementing Active Storage — S3

Storage
Intro
Science
Context
Active
Storage
Concept
Chunking
Detail

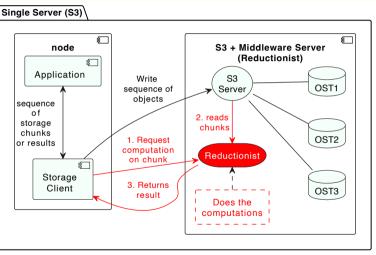

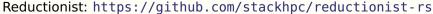

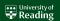

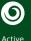

Storage

Implementation

#### ••• University of Reading

## Implementing Active Storage — Reductionist HTTP API

#### Request:

```
POST /operations/{operation}
Headers ·
  Authorization: Basic =auth token=
 Content—Type: application/json
Body:
"source": "https://s3.server.address/,
"bucket": "mv-bucket".
"object": "path/to/object",
"dtvpe": "int32",
"byte order": "little",
"offset": 0.
"size": 128.
"shape": [20, 5],
"order": "C".
"selection": [[0, 19, 2], [1, 3, 1]],
"compression": {"id": "zlib"}.
"filters": [{"id": "shuffle", "element size"
"missing": {"missing value": 42}
```

#### Response:

```
HTTP/1 1 200 OK
Headers:
  Content-Length: 4
  Content—Type: application/octet—stream
  x—activestorage—dtype: int32
  x—activestorage—byte—order: little
  x—activestorage—shape: []
  x—activestorage—count: 1
Body:
42
```

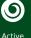

#### Intro

Science

Active Storage

Chunking Detail

Implementation Requirements

Summary

# University of Reading

#### Implementing Active Storage — Reductionist HTTP API

#### Request:

```
POST /operations/{operation}
Headers ·
  Authorization: Basic =auth token=
 Content—Type: application/json
Body:
"source": "https://s3.server.address/,
"bucket": "mv-bucket".
"object": "path/to/object",
"dtype": "int32",
"byte order": "little",
"offset": 0.
"size": 128.
"shape": [20, 5],
"order": "C".
"selection": [[0, 19, 2], [1, 3, 1]],
"compression": {"id": "zlib"}.
"filters": [{"id": "shuffle", "element size"
"missing": {"missing value": 42}
```

#### Response:

```
HTTP/1.1 200 OK
Headers:
Content—Length: 4
Content—Type: application/octet—stream
x—activestorage—dtype: int32
x—activestorage—byte—order: little
x—activestorage—shape: []
x—activestorage—count: 1
Body:
42
```

How do we find the offset for the chunk operation?

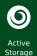

Science Context

Active Storag

Concept Chunking

Implementation

Summary

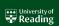

built in

application

memory

#### File Formats Application Zarr netCDF hdf hdf-file zarr Metadata Zarr-API HD#-API 2. gets 1. queries for 1. get chunk (-1, build index) (-2. get layout) chunk chunk address address address ~~~~~ probably(?) Metadata 2. read file 3. read cached in B-Tree Index File (chunk) chunk application memory indexes we're

Chunk

Files

currently

using a

kerchunk

based hack

ChunkRepo

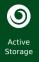

Science

Storage Concept Chunking

Implementation

Summary

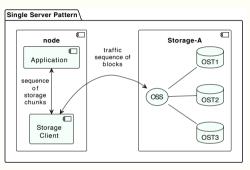

■ The big question is how to get the request through the storage stack?

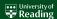

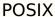

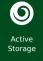

Science Context

Storage
Concept
Chunking

Implementation Requirements

Summar

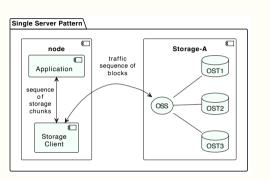

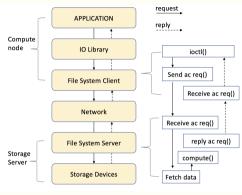

- The big question is how to get the request through the storage stack?
- Solution: Hack ioctl.
- (Implemented first in Fuse for proof of concept, then in DDN Infinia)

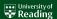

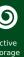

Requirements

#### Active Storage Server - Compute Requirements

- Can address a byte range within the file (a chunk) and fill a buffer with those bytes
  - (return error if buffer can't support decompressed chunk.)
  - (respect float description and return error if unrecognised.)
- Support for specific filter and decompression algorithms (those supported by Zarr and netcdf).
  - (Return error for unrecognised filter and/or decompression.)
- Support for the defined operations: mean, sum, max, min, count (more could be added provided they were reductions); applied to a slice within the buffered array and respecting missing data.
  - (Return error for unrecognised operation.)
  - (Return error if slice operation is out of bounds or misunderstood.)
  - (Return error for unsupported missing description.)

(We have discussed a streaming version of this as well, but this is the simplest version.)

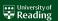

#### Storage ro ence ntext

Active

# Chunking Detail Implementation Requirements

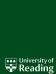

# Active Storage - Client Side

- Science Application (untouched!): any script written in Python, utilising
  - CF-Python (climate forecasting domain specific analysis library), which itself uses
  - Dask (provides flexible task-based parallelism from threads to nodes).

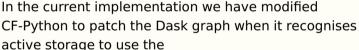

PyActiveStorage middleware (handles computational offload to storage and returns results).

to return the first computational reduction.
(Rather than what would otherwise be at the bottom of the graph: a read and then the computation).

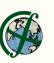

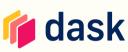

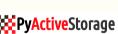

# Active Storage - Client Side

Ilelism from

ecognises

mputational

ified

Requirements

■ Science Application (untouched!): any script written in Python, utilising

CF-Python (climate force) specific

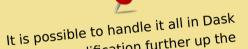

In tl without modification further up the activ We have demonstrated that in a fork

of Dask, but we wont try to push our patches upstream until there are some active storage servers

the graph: a read and then the computation).

to ret (Rath

deployed for real. wild would otherwise be at the bottom of

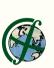

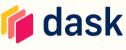

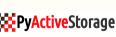

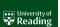

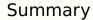

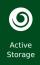

Science Contex

Storage
Concept
Chunking
Detail
Implementatio
Requirements

Summary

- We've built and tested code to push filters, decompression, and reductions into storage.
  - S3 implementation is feature complete. Performance testing planned for early next year.
  - POSIX implementation in DDN Infinia shows promise.
  - Interested in encouraging other POSIX implementations.
- Existing version is domain specific (utilising CF-Python) but methodology to make discipline independent (via minor modification to Dask) exists.
- First science deployment likely in 2025 as part of European Horizon Europe project EXPECT.

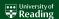